## ACUERDOS REUNION 17.02.21

1.- Se abre en Colabora y Drive dos carpetas diferenciadas de 1º y 2º BACHILLERATO con el fin de subir ordenadamente a las plataformas las sesiones de cada curso y las tablas UDI.

2.- Se irán subiendo las sesiones a drive de forma compartida para que el resto del grupo pueda sugerir propuestas de mejora antes de la puesta en práctica.

NOTA: Aunque en la reunión acordamos que abriríamos un archivo para anotar las propuestas de mejora, creo que sería más práctico que las propuestas se hicieran a modo de comentario sobre el mismo documento. Igualmente abriré el archivo para quien quiera hacerlo tal como habíamos hablado.

3.- ARCHIVOS SUBIDOS A DRIVE PARA COMPLETAR:

a) "escala de observación", para la evaluación del material una vez puesto práctica.

b) "guía docente", para ir completando por cursos con las indicaciones necesarias para el profesorado.

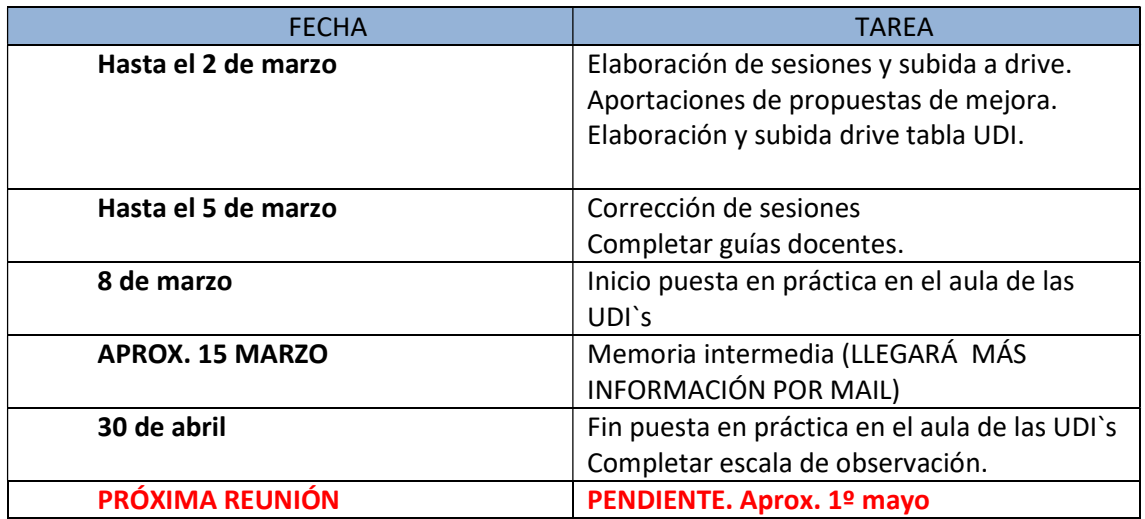

## 4.- CRONOGRAMA.

(recordatorio)ESPECIFICACIONES PLANTILLA PLAN DE AULA O SESIONES.

- Márgenes: Normal (2,5 cm. Arriba y abajo/3 cm. izq. y dcha.)

- Estilo: Sin espacio.

- Tipografía: Calibri, Comic Sans, Kristen ITC.

- Color: Negro.

- Versión para los textos bíblicos: RV60.

 - Se podrán cambiar el tamaño de los cuadros de la plantilla siempre que no se excedan los márgenes de la página.

 - Se podrán cambiar los títulos de los cuadros para adaptarlos a las actividades propuestas para el tema.

 - En cada tema se destacará en negrita el contenido, correspondiente al tema, de la lista que viene incluida en el cuadro de la página 1.

> ES MUY IMPORTANTE QUE TODOS RESPETEMOS ESTAS NORMAS PARA QUE EL TRABAJO DE MAQUETACIÓN SEA POSIBLE.